## **1. Expressions (5 points)**

For each expression in the left-hand column, indicate its value in the right-hand column. Be sure to list a constant of appropriate type (e.g., 7.0 rather than 7 for a double, Strings in "quotes"). If the expression is illegal, then write "error".

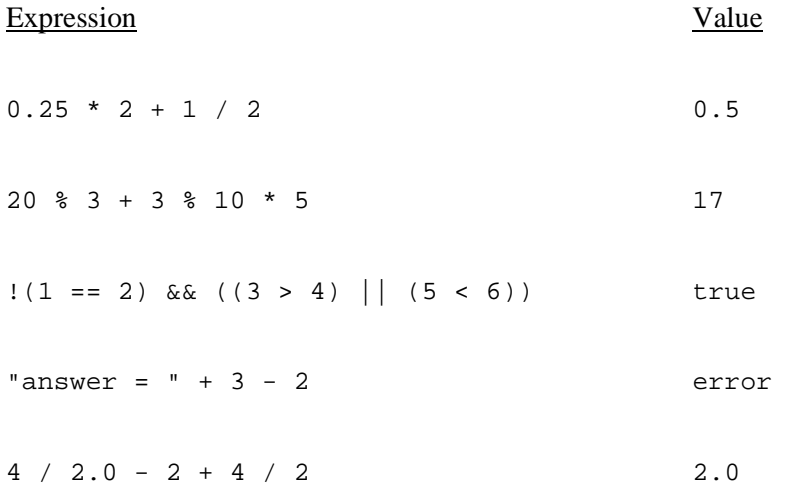

# **2. Array Mystery (10 points)**

Consider the following method:

```
public static void mystery(int[] array) { 
    for (int i = 0; i < array.length; i++) {
        array[i] = array[array.length - 1 - i];array[array[array.length - 1 - i] = array[i];
     } 
}
```
Indicate in the right-hand column what values would be stored in the array after the method mystery executes if the integer array in the left-hand column is passed as a parameter to mystery.

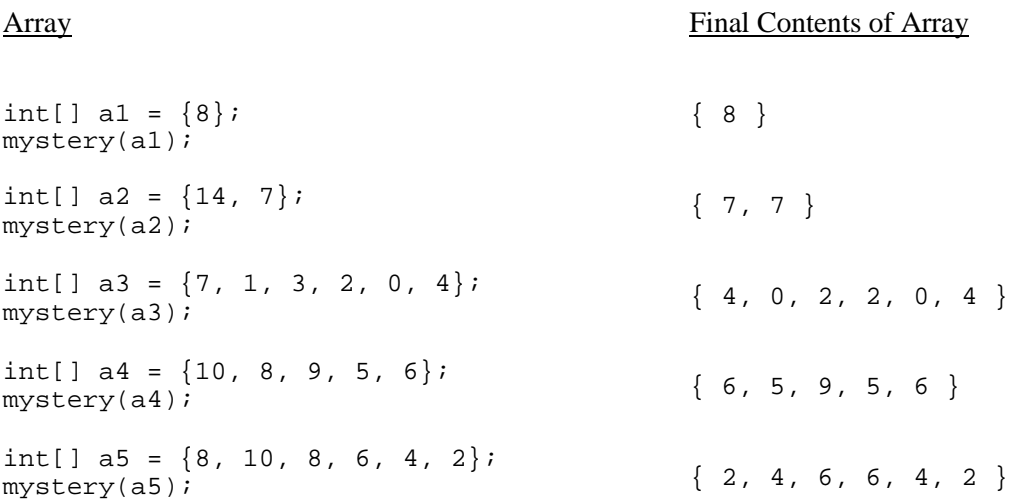

#### **3. Inheritance Mystery (10 points)**

Assume that the following classes have been defined:

```
public class Queen extends Joker { 
     public void method2() { 
         System.out.println("Queen 2"); 
     } 
} 
public class King extends Joker { 
     public void method2() { 
         System.out.println("King 2"); 
     } 
     public String toString() { 
         return "I am king!"; 
     } 
} 
                                                  public class Joker { 
                                                        public void method2() { 
                                                            System.out.println("Joker 2"); 
                                                        } 
                                                        public String toString() { 
                                                            return "Ha! Ha!"; 
                                                        } 
                                                        public void method1() { 
                                                            System.out.println("Joker 1"); 
                                                        } 
                                                  } 
                                                  public class Jack extends King { 
                                                        public void method2() { 
                                                            System.out.println("Jack 2"); 
                                                        } 
                                                  }
```
Given the classes above, what output is produced by the following code?

```
Joker[] court = \{ new King(), new Joker(), new Queen(), new Jack() \};
for (int i = 0; i < court.length; i++) {
     court[i].method1(); 
     System.out.println(court[i]); 
     court[i].method2(); 
     System.out.println(); 
} 
Joker 1 
I am king!
```
Joker 1 Ha! Ha! Joker 2 Joker 1 Ha! Ha! Queen 2 Joker 1 I am king! Jack 2

King 2

# **4. Mystery (5 points)**

Suppose b is a Boolean variable. In 20 words or less, explain what the following line does:

 $b = (b == false)$ ;

It flips the value of b. If b is true, it becomes false, and vice versa. It is equivalent to:

 $b = !b;$ 

# **5. Mystery (4 points)**

What is the output of the following?

```
System.out.print("[" + 1);
for (int i = 2; i <= 10; i++) {
     System.out.print("," + i); 
    i++;} 
System.out.println("]");
```
[1, 2, 4, 6, 8, 10]

# **6. Non-Programming Programming (10 points)**

You have information about each person's birthday (*e.g.*, June 6) in the class. How would you find out which birthday is shared by the most people? Describe what data you would need to store and how you would process that data.

Though not at all necessary, you may write some parts of your explanation in code if it helps you organize your thoughts. You may also assume that certain methods exist as long as you describe exactly what the methods do and that they perform a fairly small task, *i.e.*, saying "Call the computeBirthdaySharedByMostPeople() method" is **not** a valid answer.

 Create an array of size 366 (if you forgot February 29, that's okay). For each birthday, convert it to a number between 1 and 366 representing which day of the year it is. For example, January 1 is the first day of the year, so it will be converted to a 1; February 19 is the fiftieth day of the year, so it will be converted to a 50. For each birthday, tally its number in the array (subtract one to get the right index into the array). After all the birthdays have been tallied, go through the array looking for the largest count. Convert that number back to a month and day and that is the birthday shared by most people.

# **7. Programming (15 points)**

Write a static method maxWord that accepts a Scanner for an input file. Each line of input has a word followed by some positive numbers. The method should return the word with the maximum sum of numbers. You may assume that the input file is properly formatted and has at least one line.

For example, given the following input file:

```
cse142 176 148 561 
rocks 937 889 
computer 654 27878 
science 583 
4life 864 747
```
For a Scanner variable named input referring to the file above, the call of maxWord(input) would return computer, since it is followed by numbers whose sum is  $28,532$  ( $654 + 27878$ ), which is more than any of the other sums.

```
public static String maxWord(Scanner input) { 
     int maxCount = 0; 
     String maxName = ""; 
     while (input.hasNextLine()) { 
        Scanner lineScan = new Scanner(input.nextLine());
         String name = lineScan.next(); 
         int count = 0; 
         while (lineScan.hasNextInt()) { 
              count += lineScan.nextInt(); 
         } 
         if (count > maxCount) { 
            maxCount = count;maxName = name; } 
     } 
     return maxName; 
}
```
# **8. Programming (10 points)**

Write a static method canGo that accepts 3 parameters: a Scanner holding a sequence of strings representing sequential bus stops, a string representing a start location, and a string representing an end destination. The method should return true if the start location appears before the end location in the sequence of bus stops; otherwise, it should return false.

For example, suppose a Scanner variable named stops contained the following bus stops:

UVillage HUB UW-Medical MeanyHall UW

Here are some example calls to the method and their expected return results

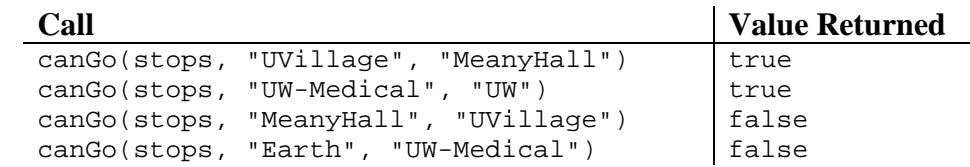

```
public static boolean canGo(Scanner cities, String start, String end) { 
    while (cities.hasNext()) { 
        if (start.equals(cities.next())) { 
            while (cities.hasNext()) { 
                if (end.equals(cities.next())) { 
                    return true; 
 } 
 } 
        } 
    } 
    return false; 
}
```
#### **9. Programming (15 points)**

Write a static method interleave that accepts two arrays of integers as parameters. The method returns a new array whose elements are the same as the elements of the two array parameters woven together.

If one array is shorter than the other, then after all the elements of the shorter array are woven in, the remaining elements of the longer array are just copied in sequence to the end of the returned array. The following example should make this all clear.

Assuming the following arrays have been declared:

```
int[] a1 = { 1, 2, 3, 4, 5 };
int[] a2 = \{ 6, 7, 8, 9, 10 \};
int[] a3 = \{ 11, 12, 13 \};
```
Here are some example calls to the method and their expected return results.

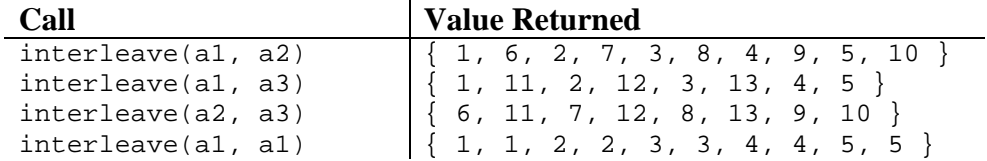

For this problem, you may assume that the first array will always have a length greater than or equal to that of the second array, *i.e.* the first array will never be shorter than the second array.

```
public static int[] interleave(int[] array1, int[] array2) { 
     int[] retVal = new int[array1.length + array2.length]; 
    for (int i = 0; i < array2.length; i++) {
        retVal[2 * i] = array[i];retVal[2 * i + 1] = array2[i]; } 
    for (int i = array2.length; i < array1.length; i++) {
         retVal[array2.length + i] = array1[i]; 
     } 
     return retVal; 
}
```
# **10. Programming (15 points)**

}

Write the getMove method for the class Snake that implements the Critter interface from Homework 8. Instances of the Snake class should move as follows: EAST 1 time, SOUTH 1 time, WEST 2 times, SOUTH 1 time, EAST 3 times, SOUTH 1 time, WEST 4 times, SOUTH 1 time, EAST 5 times, SOUTH 1 time, WEST 6 times, SOUTH 1 time, and so on, each time going SOUTH 1 time before flipping directions (EAST to WEST and vice versa) and moving one step farther than in the previous direction.

Use the constants for directions defined in the Critter interface. You may add anything needed (fields, other methods, constructors, etc.) to implement getMove appropriately.

```
public class Snake implements Critter { 
     // declare any necessary fields and methods here 
     private int steps; 
     private int max; 
     public Snake() { 
         steps = 0; 
        max = 1; } 
     // fight, getColor, getChar methods omitted (you do not need to write them) 
     public int getMove(CritterInfo info) { 
          // complete the getMove method here 
          if (steps == max) { 
              steps = 0; 
              max++; 
              return SOUTH; 
          } 
          steps++; 
          if (max % 2 == 1) { 
              return EAST; 
          } else { 
              return WEST; 
          } 
     }
```